**[Enterprise Mobility + Security E5](https://www.microsoft.com/cloud-platform/enterprise-mobility-security)**   $E$ Security Enterprise Mobility +<br> **CEMS E5)** 

**[Advanced](https://learn.microsoft.com/advanced-threat-analytics/)  Threat Analytics (retiring)**

**Windows [Server CAL](https://www.microsoft.com/licensing/product-licensing/client-access-license)  Rights**

**Config Manager Endpoint [Protection](https://learn.microsoft.com/sccm/protect/deploy-use/endpoint-protection)**

## **[Defender for](https://learn.microsoft.com/defender-cloud-apps/what-is-defender-for-cloud-apps)  Cloud Apps**

**Rules -Based [Classification](https://learn.microsoft.com/azure/information-protection/deploy-aip-scanner)  (Client & Scanner)**

> **Config [Manager](https://learn.microsoft.com/configmgr/core/understand/introduction)**

**[Endpoint](https://learn.microsoft.com/mem/analytics/overview)  Analytics**

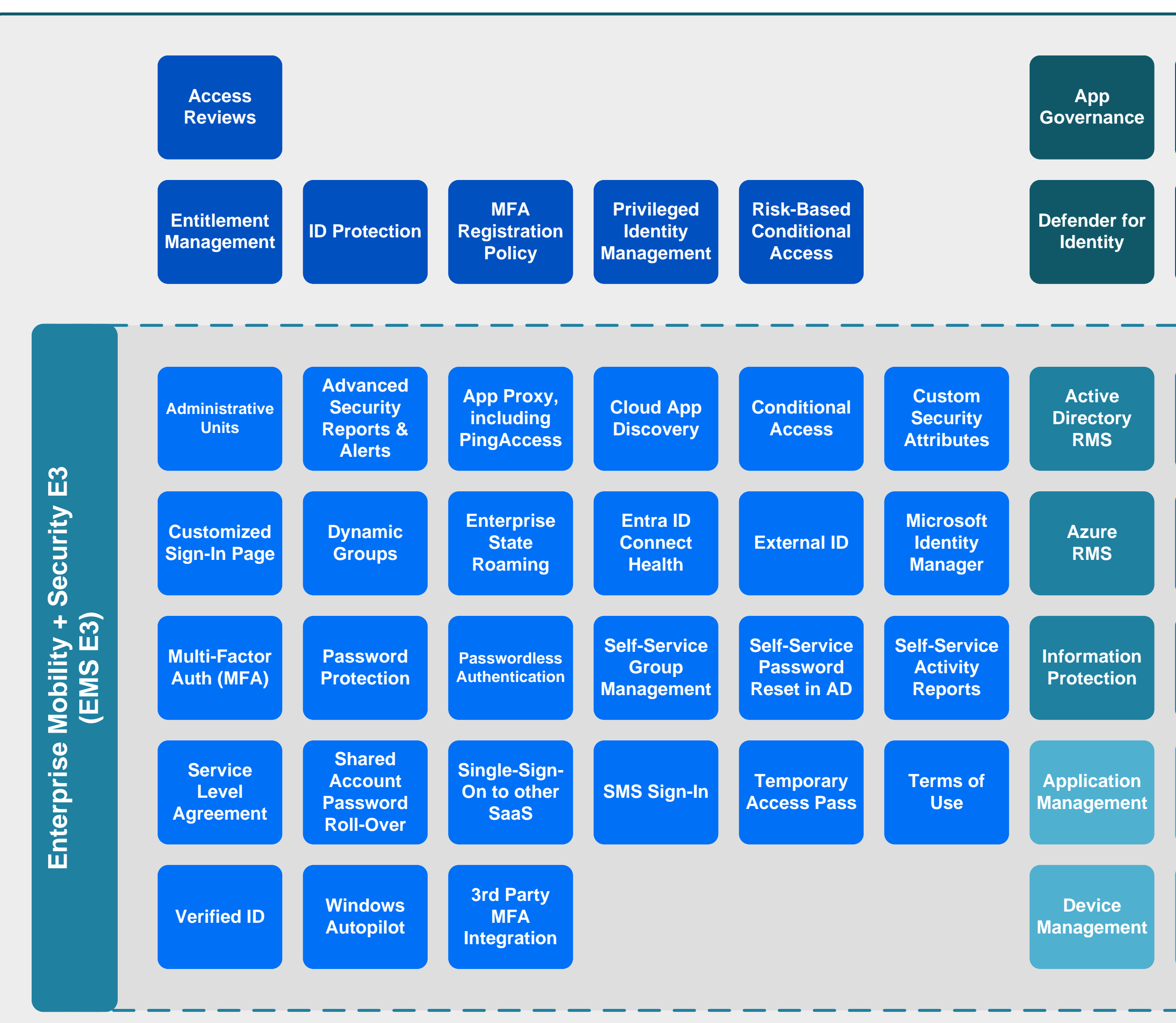